## Scientific Computing with Linux Open Source Software

Dr. Paul Michaels, PE **BSU Geophysics** Dr. Amit Jain Computer Science

- Cluster Update
- Interactive Computing with Scilab
- Symbolic Computing with maxima (based on MIT Macsyma )and mathomatic (CAS)
- Figures with XFIG
- Interactive Computing with FELT
- Graphics Libraries
- Mathematical Libraries
- **Questions**

#### Beowulf Cluster Room

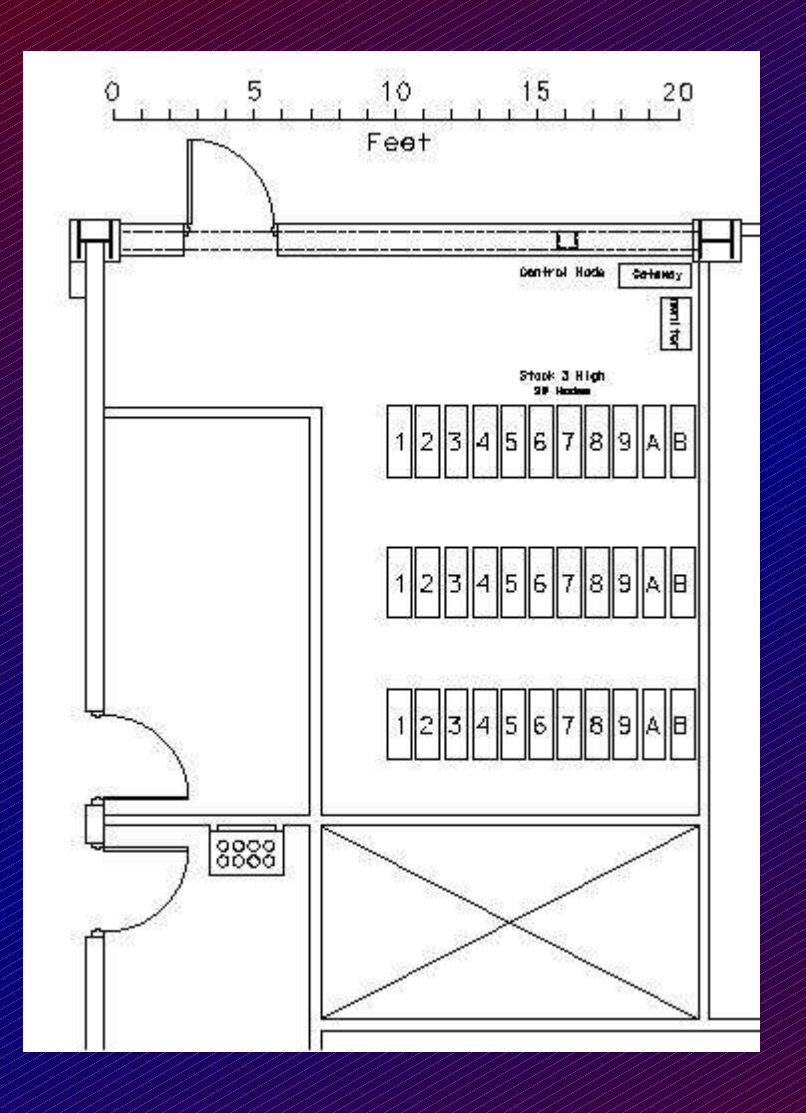

- Master Node
- 64+ Slave Nodes (128 2.4Ghz Xeons, 64GB RAM, 2.56TB disk)
- Giga-Bit Switches connect slave nodes to master node on LAN.
- 2 CPU's per Node, 1GB RAM, 40G Disk

#### Cluster Room

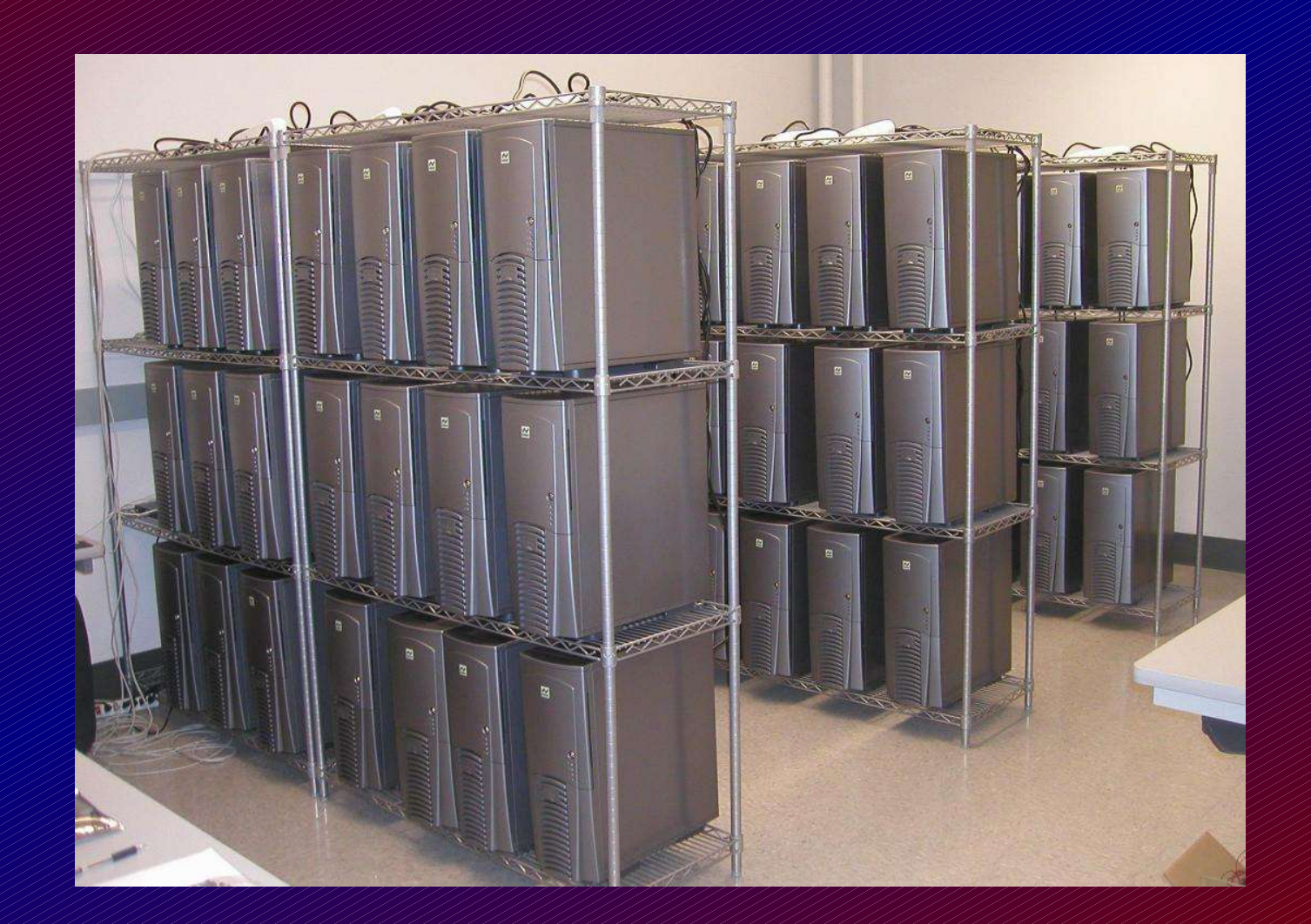

# Conrad Kennington's Cluster Monitor MS Computer Science

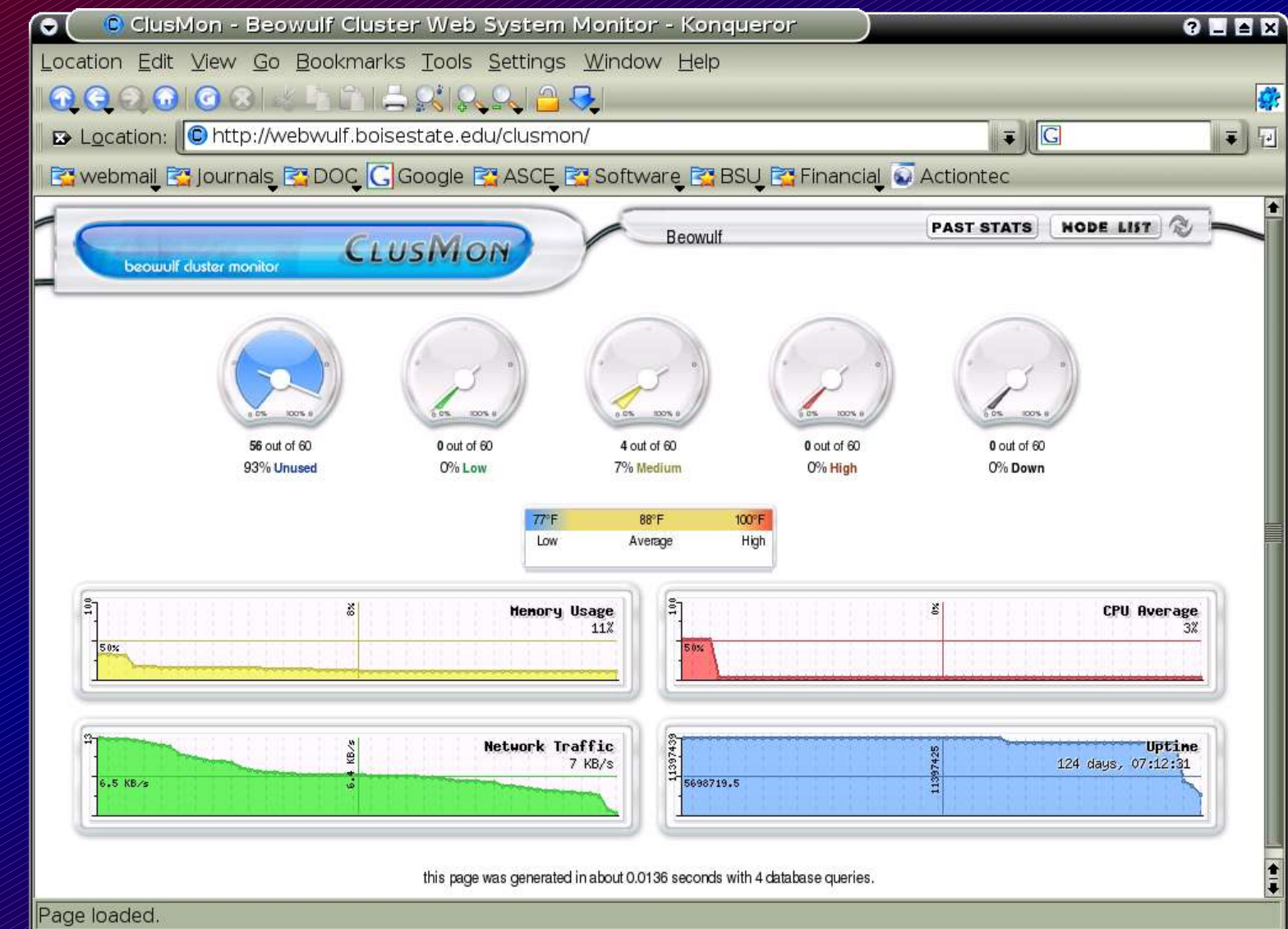

- Cluster Update
- Interactive Computing with Scilab
- Symbolic Computing with maxima (based on MIT Macsyma )and mathomatic (CAS)
- Figures with XFIG
- Interactive Computing with FELT
- Graphics Libraries
- Mathematical Libraries
- **Questions**

#### Scilab

INRIA (France, many contributors) http://www.scilab.org

- Interactive, Linear Algebra, Polynomials, Statistics, Sound, Help Facility, ...
- Toolboxes include: Signal Processing, Fractals, Wavelets, Color.
- Dynamic Systems: Sicos (animations)
- Graphics: Simple plots, 3-D plotting of surfaces, pixal image plots in color.
- Export Graphics to XFIG (CAD program, can prepare journal quality images).

#### Scilab Plot Cubic Equation

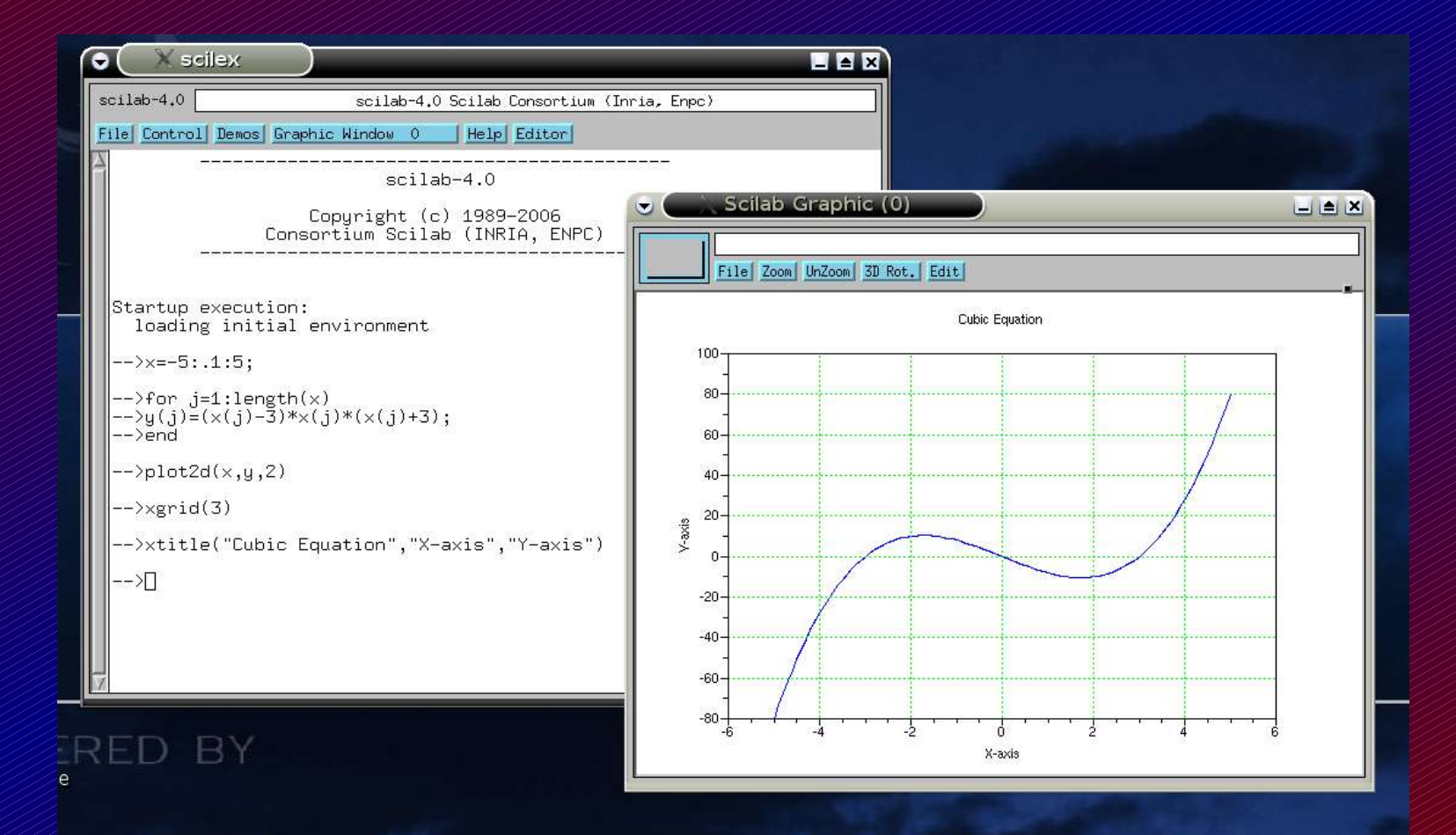

- Cluster Update
- Interactive Computing with Scilab
- Symbolic Computing with maxima (based on MIT Macsyma )and mathomatic (CAS)
- Figures with XFIG
- Interactive Computing with FELT
- Graphics Libraries
- Mathematical Libraries
- **Questions**

#### Symbolic Processing

#### ● xmaxima

- http://maxima.sourceforege.net
- Like Maple (MIT Macsyma)

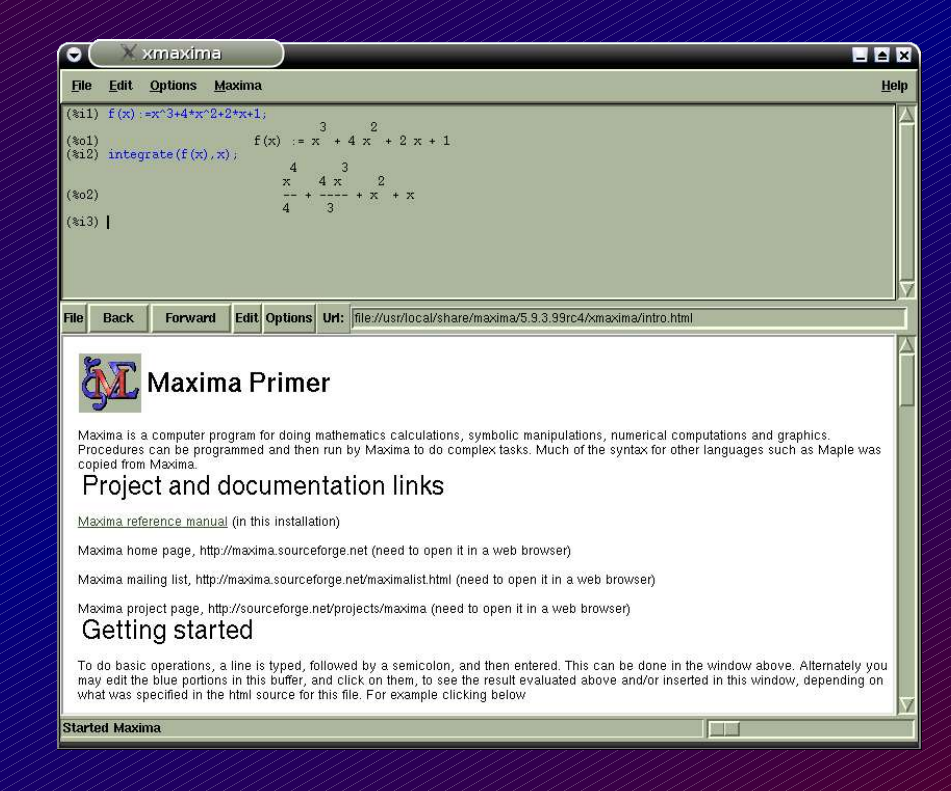

#### ● mathomatic

- http://mathomatic.orgserve.de/math
- CAS Computer Algebra System

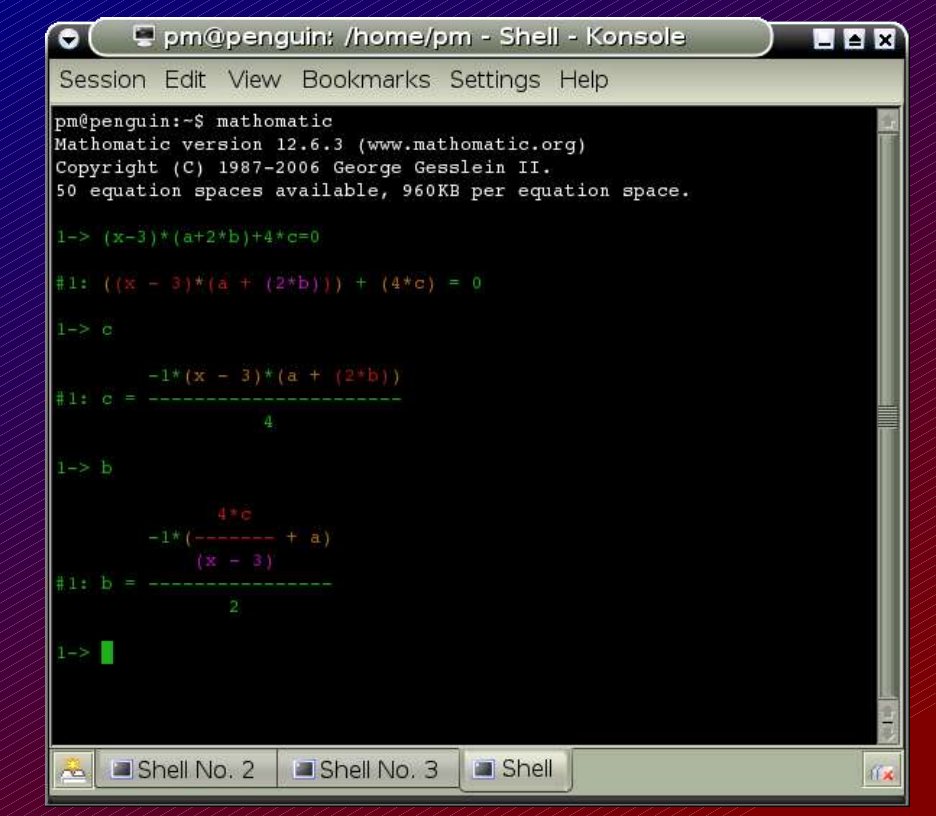

- Cluster Update
- Interactive Computing with Scilab
- Symbolic Computing with maxima (based on MIT Macsyma )and mathomatic (CAS)
- Figures with XFIG
- Interactive Computing with FELT
- Graphics Libraries
- Mathematical Libraries
- **Questions**

### XFIG

#### Supo Sutanthavibul, Brian Smith (LBL), Brian King, et al. http://www.xfig.org

Xfiq - sample-xfiq.fiq **4** View & Help sample-xfig.fig delete regio &File &Edit sies Ruttone Depths  $\n  $\Box \Box \Box$  del to cut buf$ DELETE objects (d) delete object  $H11$  On  $1 + 100$ ALL OFF Toggle Drawing plot2d1log scal y log scale **And I** Editing  $\cdot$  10

- CAD Program
- Manipulate graphical entities
- Original drawings, or draft on an exported figure from Scilab
- File Names: foobar.fig

- Cluster Update
- Interactive Computing with Scilab
- Symbolic Computing with maxima (based on MIT Macsyma )and mathomatic (CAS)
- Figures with XFIG
- Interactive Computing with FELT
- Graphics Libraries
- Mathematical Libraries
- **Questions**

### **Finite Blements with BBLAN**

by Jason Gobat and Darren Atkinson http://felt.sourceforge.net

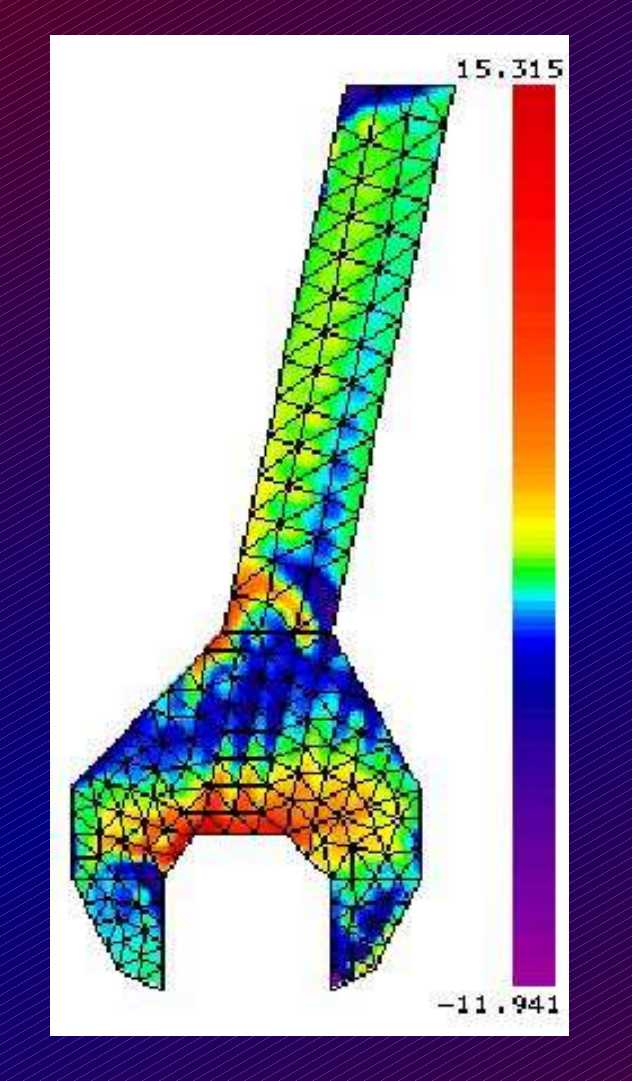

- Static and Dynamic
- Choice of Elements
- Choice of Materials
- VELVET: CAD Input
- Stress, Strain, Displacement
- Choice of Output Formats

- Cluster Update
- Interactive Computing with Scilab
- Symbolic Computing with maxima (based on MIT Macsyma )and mathomatic (CAS)
- Figures with XFIG
- Interactive Computing with FELT
- Graphics Libraries
- Mathematical Libraries
- **Questions**

## PLOT

M. LeBrun, G. Furnish, A. Irwin, R. Laboissiere, J. Cardoso http:plplot.sourceforge.net

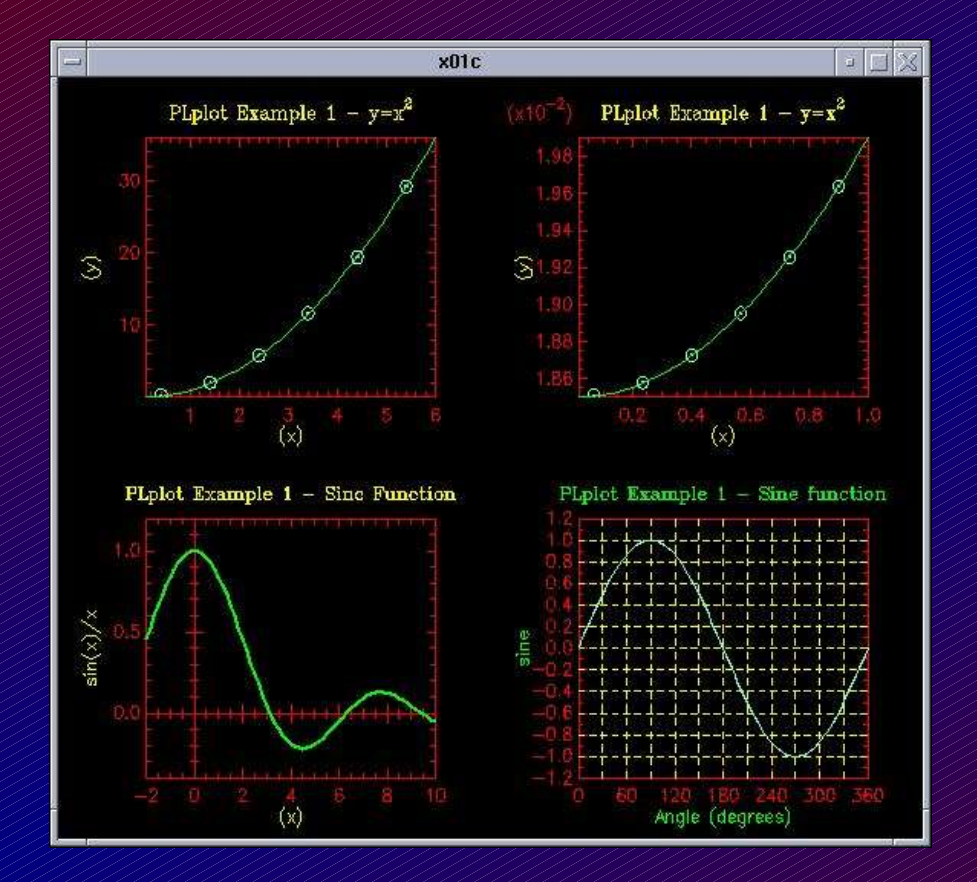

- Graphics Library for C, C++, Fortran, TCL, TK, JAVA, Octave, Python...
- Graphs, Surface Plots, Contour, Perspective, Color
- Well Documented (postscript, html)

- Cluster Update
- Interactive Computing with Scilab
- Symbolic Computing with maxima (based on MIT Macsyma )and mathomatic (CAS)
- Figures with XFIG
- Interactive Computing with FELT
- Graphics Libraries
- Mathematical Libraries
- **Questions**

### Mathematical Libraries

When you need a function or subroutine to compute from C or Fortran

- LAPACK: Linear Algebra, (C and Fortran, get the book from SIAM)
- BLAS: Basic Linear Algebra Subroutines
- GAMS: Guide to Available Mathematical Software Web Page
- NETLIB: Web Page for downloads
- NIST: Web Page with more links to sites like GAMS

- Cluster Update
- Interactive Computing with Scilab
- Symbolic Computing with maxima (based on MIT Macsyma )and mathomatic (CAS)
- Figures with XFIG
- Interactive Computing with FELT
- Graphics Libraries
- Mathematical Libraries
- Questions